# The ufrgscca, and associated, Packages Version 2.10 (extended documentation)

Alceu Frigeri<sup>∗</sup>

April 2024

#### **Abstract**

This bundled is aimed at producing undergraduate students final work/report at UFRGS/EE (Engineering School at the Federal University of Rio Grande do Sul), closely following ABNT rules (Brazilian Association for Technical Norms). It is composed of a main class, ufrgscca, and a set of auxiliary packages, some of which can be used independently.

### **Cont ent s**

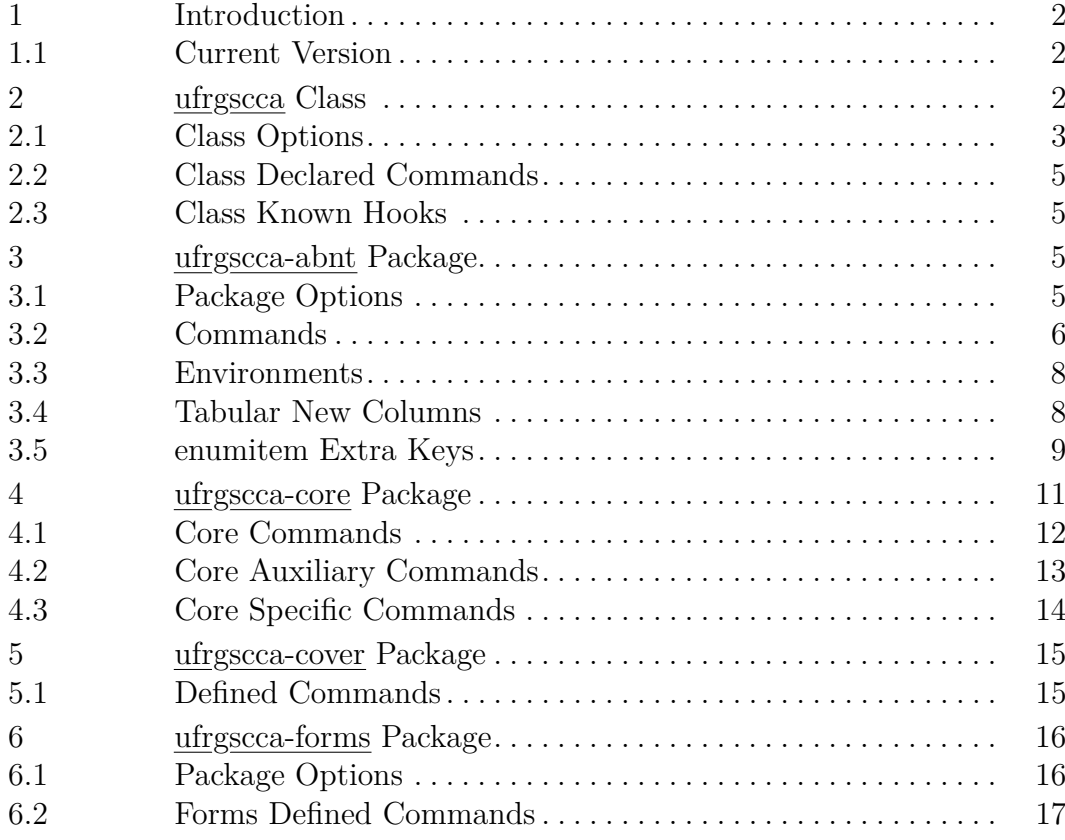

<sup>∗</sup>https://github.com/alceu-frigeri/ufrgscca

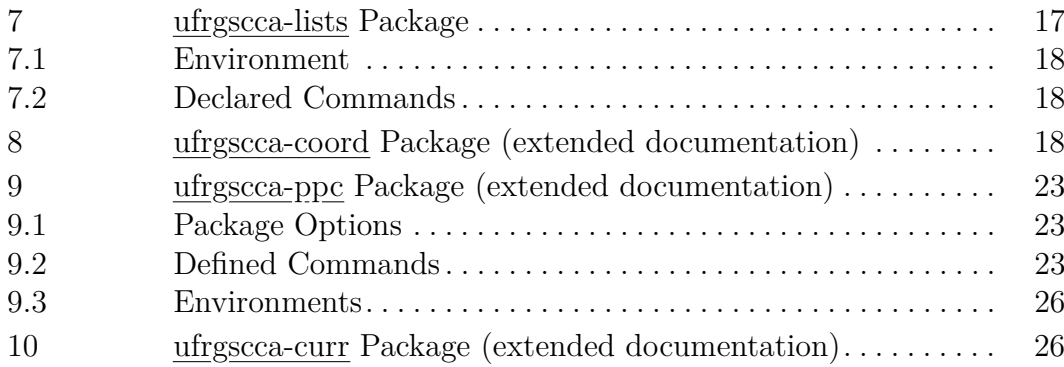

### <span id="page-1-0"></span>1 Introduct ion

*ABNT* rules can be quite challenging at times (read: bibliography style/references) and sometimes just odd (line spacing, front matter, page layout), nevertheless it is a *Brazilian Standard* for typography whose students at UFRGS should grow cherished to follow.

In short, as of version 2.10 the bundle is composed of a class, ufrgscca (based on report class), which pre-loads, as needed: ufrgscca-abnt, ufrgsccacore, ufrgscca-cover and ufrgscca-lists. The packages ufrgscca-forms, ufrgscca-curr, ufrgscca-coord and ufrgscca-ppc need to be loaded explicitly, thought.

> **N.B.:** This bundle requires a quite recent LAT<sub>EX2</sub> kernel, at least as recent as June 2022, which allows to declare package options using the key =value system and declare commands with \NewDocumentCommand , out-of-the-box.

> **Version 2.0:** Starting with Version 2.0, this bundle has been fully re-written with Expl3 and starray.

> **Version 1.12a:** In case you need the old version, for some odd expl3 compatibility issue, you can find it at https://github.com/ alceu-frigeri/ufrgscca/releases/tag/v1.12a

#### <span id="page-1-1"></span>**1.1 Current Version**

For the sake of the "maintainer's sanity", since this is a bundle, all files are saved with the same version (bundle version: 2.10)

# <span id="page-1-2"></span>2 UFRGSCCA CLASS

The following packages are always pre-loaded: etex, etoolbox, lmodern, fontenc (T1), inputenc (utf8), silence and ufrgscca-abnt, ufrgscca-cover, ufrgscca-core and hyperref and (if it exists) a *local.tex* file.

Other, auxiliary, packages are also pre-loaded, depending on the class options used, and finally report class (the exception being in case of the article class option).

Being based on the report class, all report class options are valid, in addition to the ones below.

#### <span id="page-2-0"></span>**2.1 Class Options**

- tocdepth use: tocdepth=number, whereas  $\langle$ number $\rangle$  indicates the deepest sectioning to appears in the Table of Contents (0 being the top section, which is \chapter for report based classes, 1 being \section , and so on.) The default is 3 (\subsubsection ).
- secdepth use: secdepth=number, whereas  $\langle$ number $\rangle$  indicates the deepest sectioning to be numbered. (0 being the top section, which is \chapter for report based classes, 1 being \section , and so on.) The default is 4 (\paragraph ).
- english the default language being Portuguese, this option changes locale to English.
- brazilian in some rare cases (to be further investigated) babel seems to get confused about which language is active, this "shouldn't be necessary" but one can explicitly tell babel to use THIS language (which should, otherwise, be the default one).
	- by default, figures, tables, etc. are numbered as a continuous series. With this switch, those lists are reset at each chapter, e.g. Figure 5.1 instead of Figure 23. relnum
- in case of printed material, this assures that a \chapter always starts at an odd page, which is relevant in case of printing out (double sided) the document. openright
	- in case the document will be printed in single side sheets, otherwise it's assumed a two-sided printing. oneside
- to assure asymmetric margins, as defined by ABNT: inner ones greater than outer ones, which matters if you are going to print the doc and make a book of it, but makes it odd to look at in a computer screen, reason by which the current default setting is for symmetric margins (same text width). strict-abnt
- pretextontoc "pre-text" elements, like "list of*. . .* " will be inserted in the "table of contents".
	- yearsonly Approval page, at it's bottom, will display the years only (instead of the default mouth year construct).
	- timesroman will set the default font to Roman (using the obsolete mathptmx package, based on a free replacement of the proprietary Times New Roman (by Microsoft) and Times Roman (By Adobe)) instead of the default Latin Modern Roman font. As a side effect, the package microtype isn't loaded (can't be used), resulting in a sub-optimal overall layout. NB. The alternative (newer and maintained) packages newtxtext/newtxmath can't be used due to some packages incompatibilities.
- repeatfields in case of authors with multiple publications, their names will be repeated for each entry. In the default setting the author's name is written only in the first entry, and replaced by underscores in the other entries.
	- xlists this will load the ufrgscca-lists package, for the definition of new floats/lists.
	- this will load a series of packages, which can be handy when writing Engineering reports: relsize, keyval, graphicx, mathtools, mathrsfs, amsfonts, amssymb, empheq, amsthm, extarrows, mathfixs, bigdelim, circuitikz and steimenz and tikz libraries: fit, math, calc, shapes.geometry, shapes.misc, shapes.multipart, graphs, 3d, positioning, shadows and babel. One is advised to look after each package documentation (ctan.org) for further information. xpacks
- chapternopagenum to suppress the page numbers at chapters begin.
	- in some rare cases, microtype might hurt page layout, this allows the suppression of microtype. nomicrotype
	- showframes for layout proof only, it will draw frames around each page main parts.
	- showlabels it will put a reference mark in each label created, and print out it's name.
	- nofontwarning in case of ufrgscca-ppc is loaded, it will suppress some font related warnings.
		- nolocal this will suppress the loading of any local.tex file, which would, otherwise, be loaded.
		- article this will load the class article instead of report, it's meant to document the class itself.
		- the package geometry won't be loaded. In case one wants to fully customize the page geometry nogeometry
			- Some, deprecated, renews will be in effect: \maketitle, \author \begin{abstract}. For backwards compatibility only. oldrenews
				- texlive this is a reserved key, in case some workaround for texlive is needed.
			- overleaf this is a reserved key, in case some workaround for overleaf is needed.
				- miktex this is a reserved key, in case some workaround for miktex is needed.

#### <span id="page-4-0"></span>**2.2 Class Declared Commands**

\autonameref [⟨sep⟩] {⟨label⟩} [⟨spc⟩] \annexref {⟨label⟩} \autoannexref [⟨sep⟩] {⟨label⟩} [⟨spc⟩] \autonameref \annexref \autoannexref The hyperref package, sometimes, gets the *\autoref* name wrong (when referencing an annex), the \annexref {⟨label⟩} will assure the correct annex name is used. \autonameref {⟨label⟩} produces an entry of the form '\autoref {⟨label⟩} ⟨sep⟩ \nameref {⟨label⟩} ⟨spc⟩' \autoannexref {⟨label⟩} produces an entry of the form '\annexref {⟨label⟩} ⟨sep⟩ \nameref {⟨label⟩} ⟨spc⟩'

The default ⟨sep⟩ being a comma, and the default ⟨spc⟩ being empty space.

#### <span id="page-4-1"></span>**2.3 Class Known Hooks**

#### \miktexHack \overleafHack \livetexHack

\miktexHack \overleafHack \livetexHack

Case some workaround is needed due an unexpected error (when upgrading packages/TEXsystem) the class "knows" about those three hooks. They will be executed if, and only if, they are user defined and the corresponding package option is used, i.e., for example, for the hook \miktexHack to be used/called by the class ufrgscca, one has to: a) define it and b) use the class option miktex.

# <span id="page-4-2"></span>3 UFRGSCCA-ABNT PACKAGE

This package is the one that sets the page layout (using geometry, titlesec and titletoc) and adjusts the main float environments (figure, tables, captions). It can be used as a stand alone package, regardless of the underlying class.

The following packages are always pre-loaded: babel, csquotes, geometry, appendix, titlesec, titletoc, enumitem, chngctr, caption, biblatex, microtype, array, nicematrix, contour and soul.

Take note that biblatex is loaded with the **biber** option, to correctly handle ABNT biography style.

#### <span id="page-4-3"></span>**3.1 Package Options**

to assure asymmetric margins, as defined by ABNT: inner ones greater than outer ones, which matters if you are going to print the doc and make a book of it, but makes it odd to look at in a computer screen, reason by which the current default setting is for symmetric margins (same text width). strict-abnt

chapternopagenum to suppress the page numbers at chapters begin.

- by default, figures, tables, etc. are numbered as a continuous series. With this switch, those lists are reset at each chapter, e.g. Figure 5.1 instead of Figure 23. relnum
- in case of authors with multiple publications, their names will be repeated for each entry. In the default setting the author's name is written only in the first entry, and replaced by underscores in the other entries. repeatfields
	- In some cover pages (like the ones for TCC) the bottom of the approval's page, will only displays the year (instead of the default mouth year construction). yearsonly
- in some rare cases, microtype might hurt page layout, this allows the suppression of microtype. nomicrotype
	- showframes for layout proof only, it will draw frames around each page main parts.
	- showlabels it will put a reference mark in each label created, and print out it's name.
		- tocdepth use: tocdepth =  $\langle$ number $\rangle$ , whereas  $\langle$ number $\rangle$  indicates the deepest sectioning to appears in the Table of Contents (0 being the top section, which is \chapter for report based classes, 1 being \section, and so on.) The default value being 3 (\subsubsection ).
		- secdepth use:  $\text{secdepth} = \langle \text{number} \rangle$ , whereas  $\langle \text{number} \rangle$  indicates the deepest sectioning to be numbered. (0 being the top section, which is \chapter for report based classes, 1 being  $\setminus$  section, and so on.) The default value being 4 ( $\parallel$   $\parallel$

### <span id="page-5-0"></span>**3.2 Commands**

\mainkeyword {⟨keyword⟩} \otherkeyword {⟨keyword⟩} \mainkeyword \otherkeyword  $\overline{\mathbf{r}}_{\text{new}:2023/11/18}$  These command can be invoked many times, it will construct a list of keywords to be used when printing out the (main/other)abstract environment.

> **Note:** the old \keyword {⟨keyword⟩} gets defined, as an allias to \mainkeyword, in case one use the oldrenews class option is used.

\sourcecitation \note

\sourcecitation {⟨source⟩} \note {⟨text⟩}

When describing floating elements (like figure, tables, circuits) one always has to cite the source of it, and in some cases it might be necessary to add a special note. Those assure uniformity when doing that.

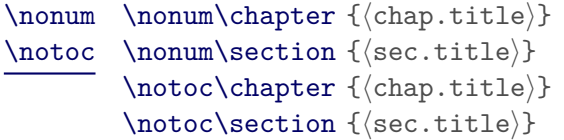

In some cases, it might be necessary to create a numberless chapters or sections. Those two commands can be used as a *prefix* to any sectioning command. Whilst \nonum will just suppress the sectioning number, the \notoc will also suppress it from the table of contents.

#### LATEX Code:

**\nonum**\chapter{some title} %this one will appear in the toc **\notoc\section**{some other title} %this won't even appear in the toc

#### \tightul \tightul {⟨text⟩}

This will *underline* a short text, take note that ⟨text⟩ 'can't be broken' (think paragraph justification), which can lead to *text overflows* and bad justification.

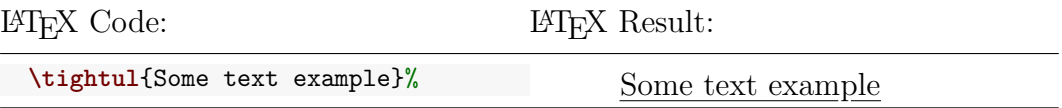

\NewChapListEnv \NewChapListEnv {⟨envname⟩} {⟨displayname⟩}

Creates those *chapter like* lists, like 'List of Symbols' or 'List of acronyms'. With it, a new environment is created, ⟨envname⟩, with an associated 'numberless' chapter name ⟨displayname⟩. The newly created environment will implement a *description* like environment (thanks to enumitem) with an optional and a mandatory argument (see below).

```
LATEX Code:
```

```
\def\listabbrvname{Lista de Abreviaturas}
\NewChapListEnv{listofabbrv}{\listabbrvname} % this is the actual code
   used in ufrgscca-abnt.sty
```
\pubdatedate [⟨day⟩] {⟨month⟩} {⟨year⟩} \today \monthname \pubdate \today \monthname

update: 2023/11/30

\pubdate sets the publication date. If not called by the user it *defaults* to current month / year. \today returns the current *locale* date, whilst \monthname returns the *locale* name of the current month.

> N.B.: If the package option oldrenews is used, the command **\date** will be redefined as an allias to \pubdate.

## <span id="page-7-0"></span>**3.3 Environments**

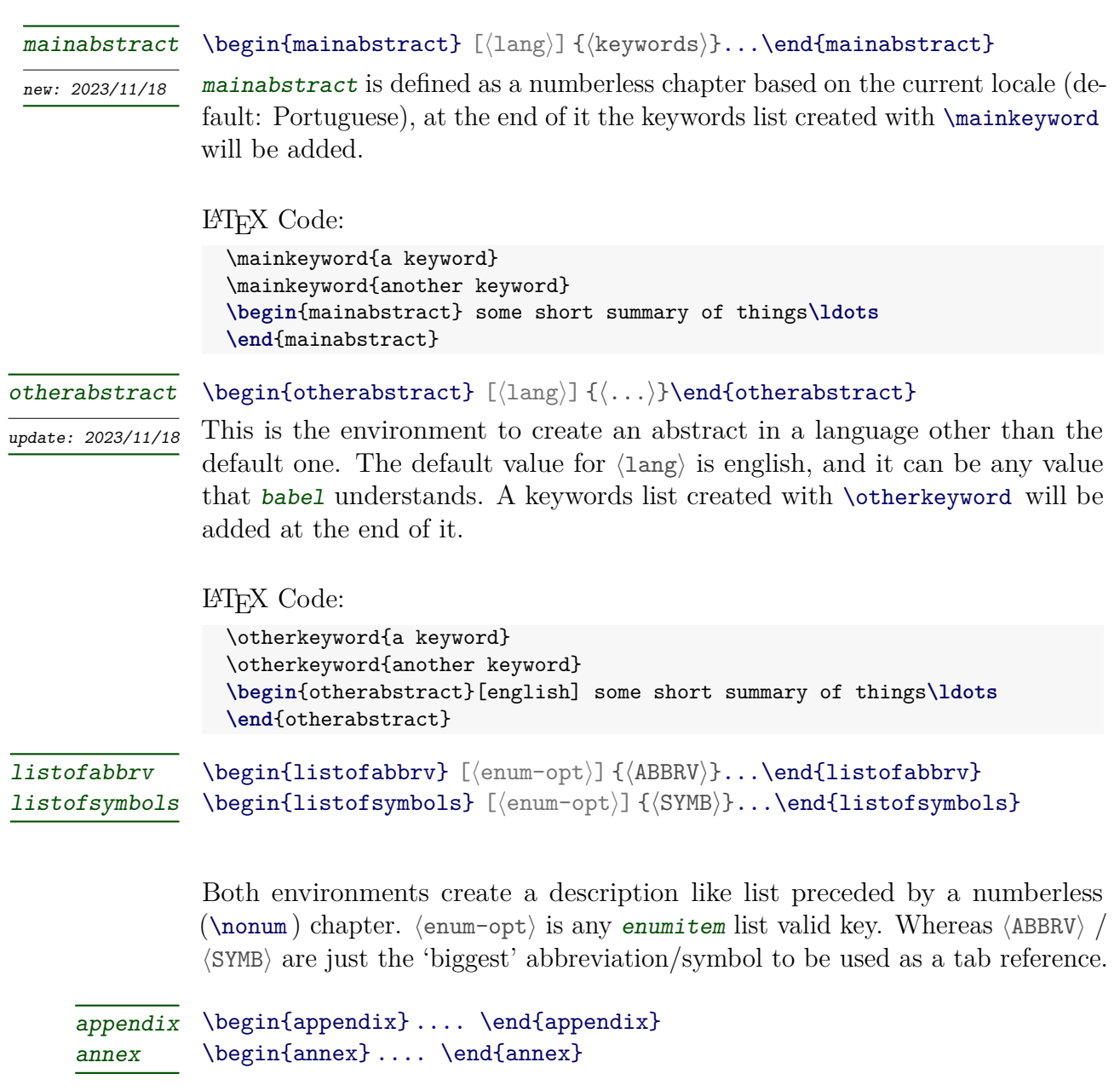

Those two environments start the appendices and annex chapters (using locale). Chapters are alphabetic *numbered* (starting at A).

### <span id="page-7-1"></span>**3.4 Tabular New Columns**

Thanks to array some new columns types are defined: P  $P\{\langle width \rangle\}$  Normal text, ragged left.

- $B \quad B\{\langle width \rangle\}$  Bold text, ragged left.
- C  $C\left\{\langle width \rangle\right\}$  Normal text, centered.
- $R$   $R$ { $\langle width \rangle$ } Normal text, ragged left.
- L L{ $\langle width \rangle$ } Normal text, ragged right.
- $J$   $J{\langle width \rangle}$  Normal text, justified.

#### <span id="page-8-0"></span>**3.5 enumitem Extra Keys**

Besides the *default* keys defined by the enumitem package a few others are defined for author's convenience:

ppc, tcc ppc and tcc are alias of each other, and just assure that lists indentation will be the same as paragraphs default.

parindent with parindent, the list number/mark is aligned with paragraph indentation. noindent noindent removes the label indentation.

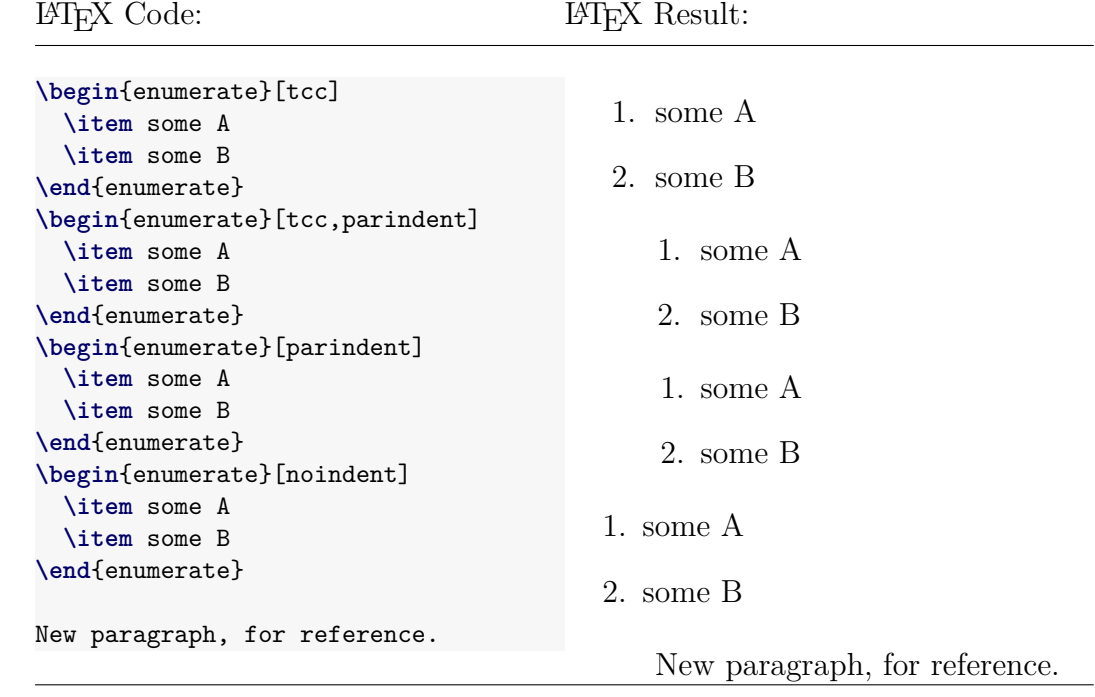

- tight allows for very tight lists (no indentation) to be used, for instance, inside quotes. N.B. don't use it in normal paragraph mode, otherwise the labels will spill outside the default text window.
- miditemsep halves items separation, as an alternative to noitemsep from enumitem miditemsep

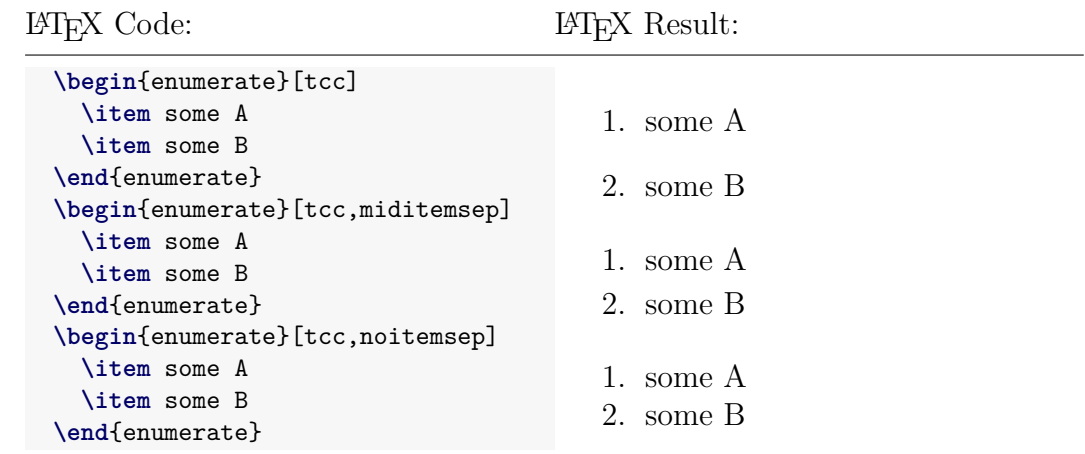

bullet for simple itemized lists, it will replace the default black dot by an 'open bullet'

LATEX Code: LATEX Result: **\begin**{itemize}[tcc,miditemsep] **\item** some A **\item** some B **\item** some C **\end**{itemize} **\begin**{itemize}[tcc,bullet, miditemsep] **\item** some A **\item** some B **\item** some C **\end**{itemize} • some A • some B • some C ◦ some A ◦ some B ◦ some C

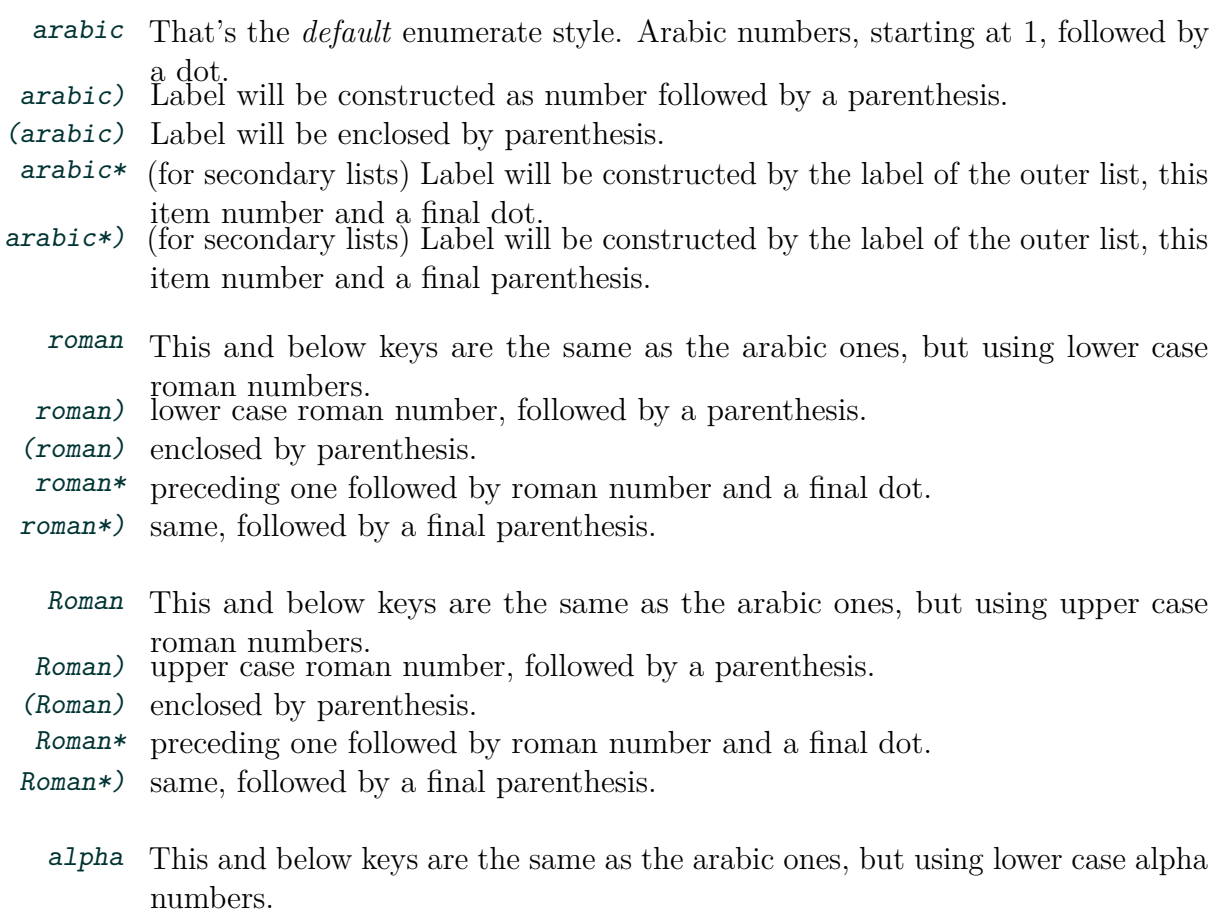

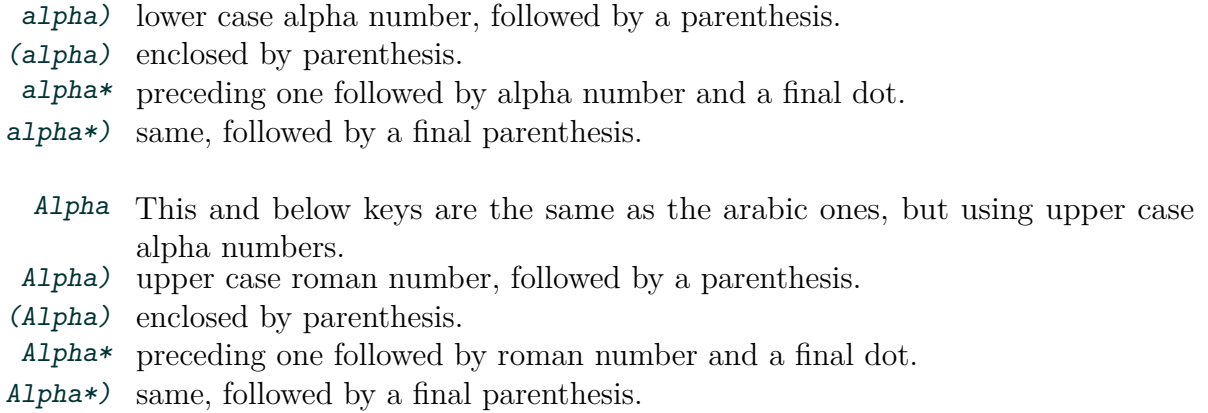

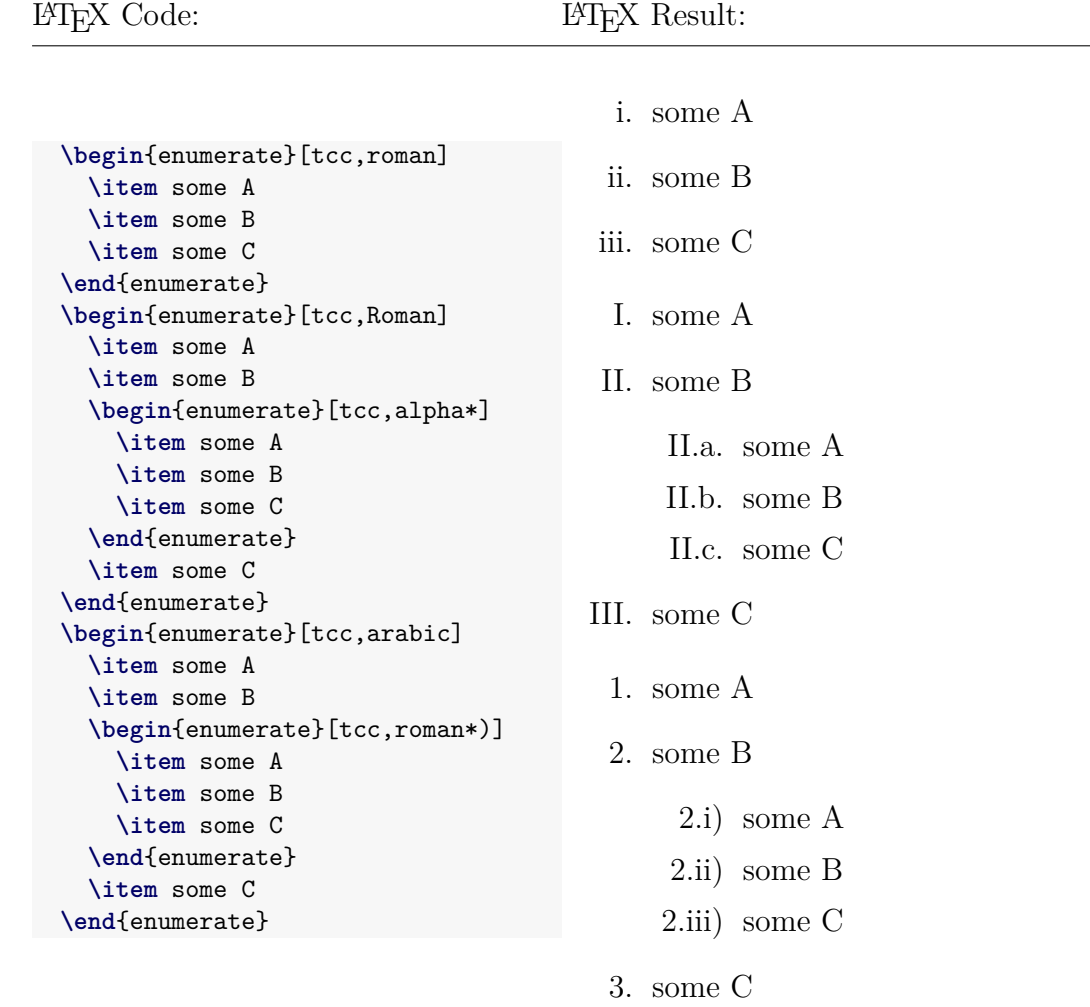

# <span id="page-10-0"></span>4 UFRGSCCA-CORE PACKAGE

The ufrgscca-core package defines a set of commands for student's and activity's related info. It is needed by most/all of the bundled packages. All data is stored in two main starray defined as follow:

Activity's Structure Definition:

```
{
  name , acronym ,
  coord . struct
    {
     name, title
      article , Article , narticle , Narticle , carticle , Carticle ,
    } ,
  calendar . struct
    {
      date , week , event ,
    } ,
    chkmarked , chkunmarked , chkref
}
```
<span id="page-11-1"></span>Student's Structure Definition:

```
{
 first , last , name , Nproc , ID , email , worktitle ,
      article , Article , narticle , Narticle , carticle , Carticle ,
remarks , checklist , brief , reason ,
board-local , board-date , board-time , gradeavrg , grade ,
flag-graded , %%% IF gradeavrg AND finalgrade already calculated (or defined)
flag-exam ,
flag-ff ,
flag-dismiss , %%% IF it was the 1st semester.
 flag-other , %%% "other list", placeholder for 'none of the above' lists.
 flag-newpage , %% if it should go in a new page (board)
flag-distinctboard , %% if advisor isn't in the board
flag-approved ,
flag-coadvisor ,
advisor . struct {
   first , last , name , institution , title , email , phone ,
       article , Article , narticle , Narticle , carticle , Carticle ,
  assessment
} ,
 coadvisor . struct {
  first , last , name , institution , title , email , phone ,
      article , Article , narticle , Narticle , carticle , Carticle ,
  reason
 } ,
reviewer . struct {
  first , last , name , institution , title , email , phone ,
      article , Article , narticle , Narticle , carticle , Carticle ,
  pointA , pointB , pointC , pointD , grade , gradetype , flag-examreview ,
 \uparrowaltreviewer . struct {
  first , last , name , institution , title , email , phone ,
      article , Article , narticle , Narticle , carticle , Carticle ,
} ,
internship . struct {
  company , field , start , end , length ,
} ,
tutor . struct {
  first , last , name , title , email , phone ,
      article , Article , narticle , Narticle , carticle , Carticle ,
 } ,
supervisor . struct {
  first, last, name, register, title, office, email, phone
      article , Article , narticle , Narticle , carticle , Carticle ,
} ,
}
```
#### <span id="page-11-0"></span>**4.1 Core Commands**

\NewActivity \NewActivity {⟨act-hash⟩}  $\overline{\mathbf{r}}_{\text{new: 2023/11/18}}$  This will create a new 'activity'. Predefined ones being: course, tccI, tccII, internship and internship-opt.

Note: This will create a starray, the  $\langle$  act-hash $\rangle$  being it's  $\langle$  hash $\rangle$ .

#### \ActivitySet [⟨act-hash⟩] {⟨acronym⟩} {⟨name⟩} \ActivitySetCoordTitle [⟨act-hash⟩] {⟨title⟩} \ActivitySetCoord [⟨act-hash⟩] {⟨name⟩} [⟨gender⟩] \ActivitySet \ActivitySetCoordTitle \ActivitySetCoord

new: 2023/11/18

These will set an Activity many fields. ⟨acronym⟩ and ⟨name⟩ being the short (acronym) and long name of an activity. ⟨title⟩ is the coordinator formal title, and so on.

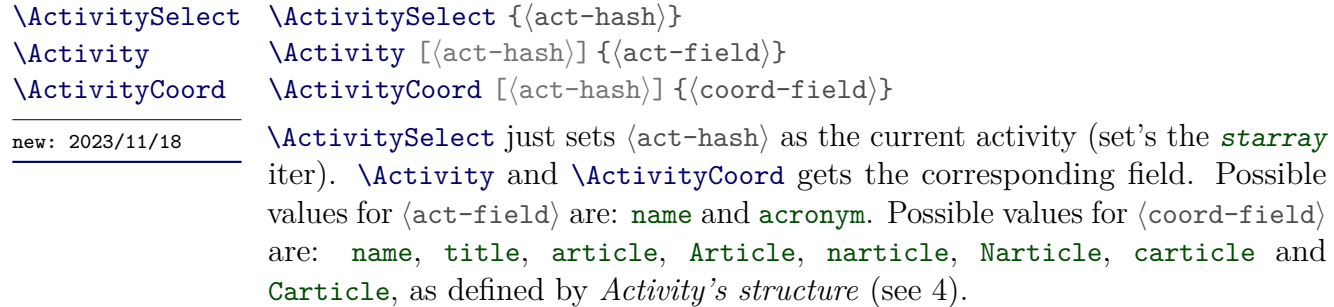

# <span id="page-12-0"></span>**4.2 Core Auxiliary Commands**

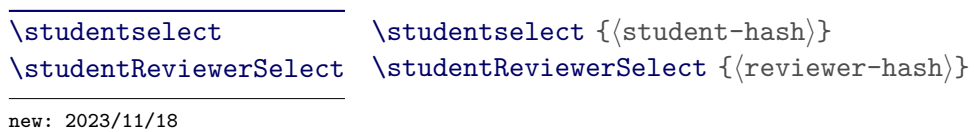

Selects a student or reviewer based on theirs hash.

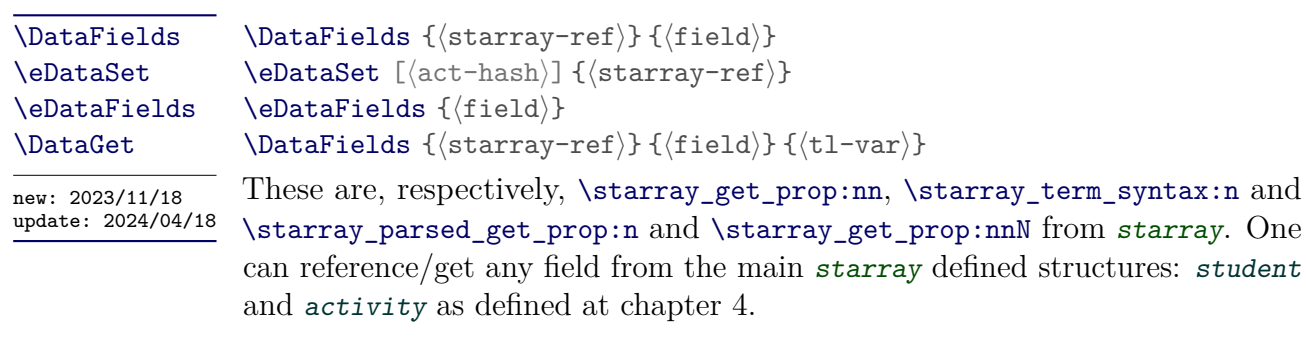

\studentiterate {⟨code⟩} \studentadvisoriterate {⟨code⟩} \studentadvisoriterate \studentiterate

new: 2023/11/18 update: 2023/12/02

> These are \starray\_iterate\_over:nn from starray.  $\langle \text{code} \rangle$  will be executed for every defined student, \studentiterate or student's advisor, \studentadvisoriterate.

#### \ActivityCalendarIterate \ActivityCalendarIterate {⟨code⟩}

new: 2023/11/29

This is \starray\_iterate\_over:nn from starray.  $\langle \text{code} \rangle$  will be executed for every defined calendar item.

#### <span id="page-13-0"></span>**4.3 Core Specific Commands**

The following commands are more or less self-explanatory, ⟨ID⟩ is the student's university ID.  $\langle \text{Nproc} \rangle$  is the process/request number.  $\langle \text{gender} \rangle$  can be either 'm' or 'f'.

\student [⟨student-hash⟩] {⟨last⟩} {⟨first⟩} [⟨gender⟩] \studentinfo [⟨Nproc⟩] {⟨ID⟩} {⟨email⟩} \student \studentinfo update: 2023/11/18

> **N.B.:** If the package option oldrenews is used, the command \author and \authorinfo will be redefined as an allias to \student and \studentinfo.

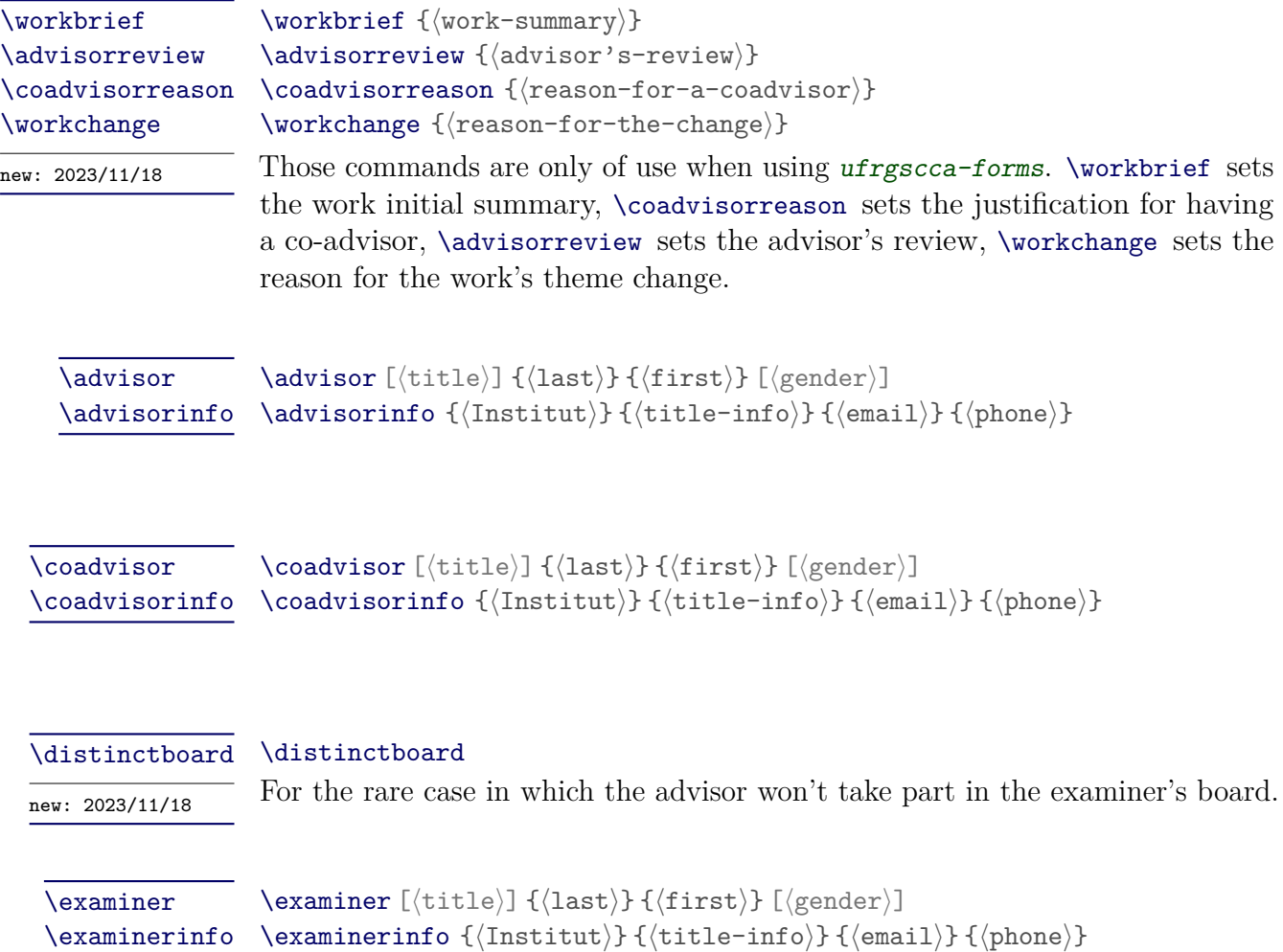

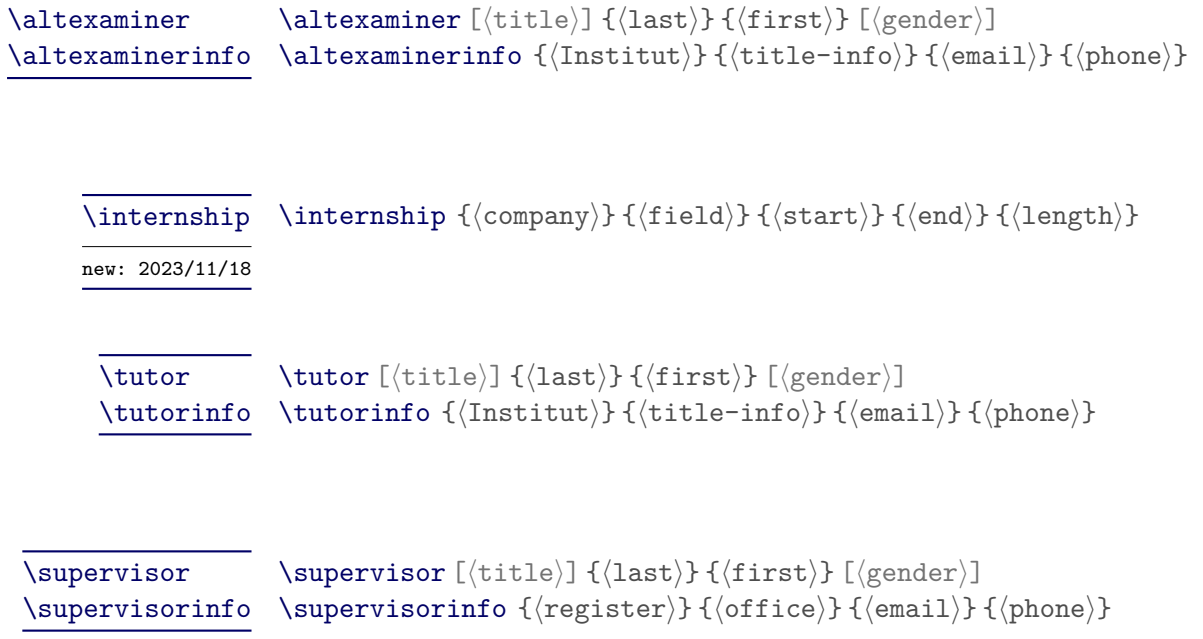

**N.B.:** The commands \advisor, \coadvisor, \examiner and \altexaminer are meant to be used in a 'final work' doc. The Macros \internship, \tutor and \supervisor in case of an internship report.

# <span id="page-14-0"></span>5 UFRGSCCA-COVER PACKAGE

This package is the one that sets the front pages, depending on the kind of 'report' being generated.

# <span id="page-14-1"></span>**5.1 Defined Commands**

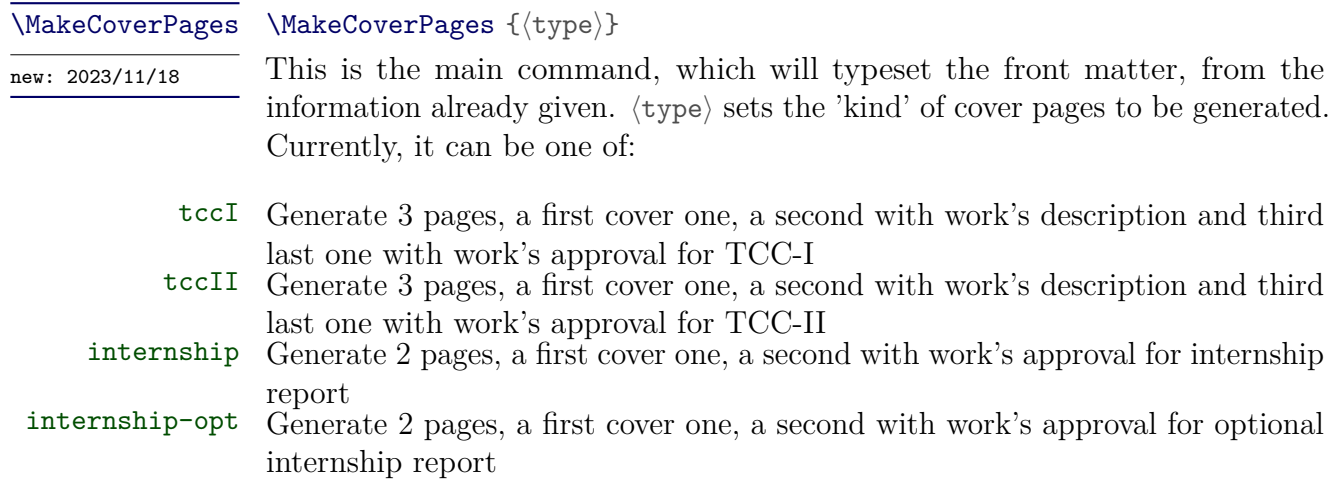

#### class-report Generate 1 cover page

**N.B.:** If the package option oldrenews is used, the command \maketitle will be redefined as an allias to \MakeCoverPages.

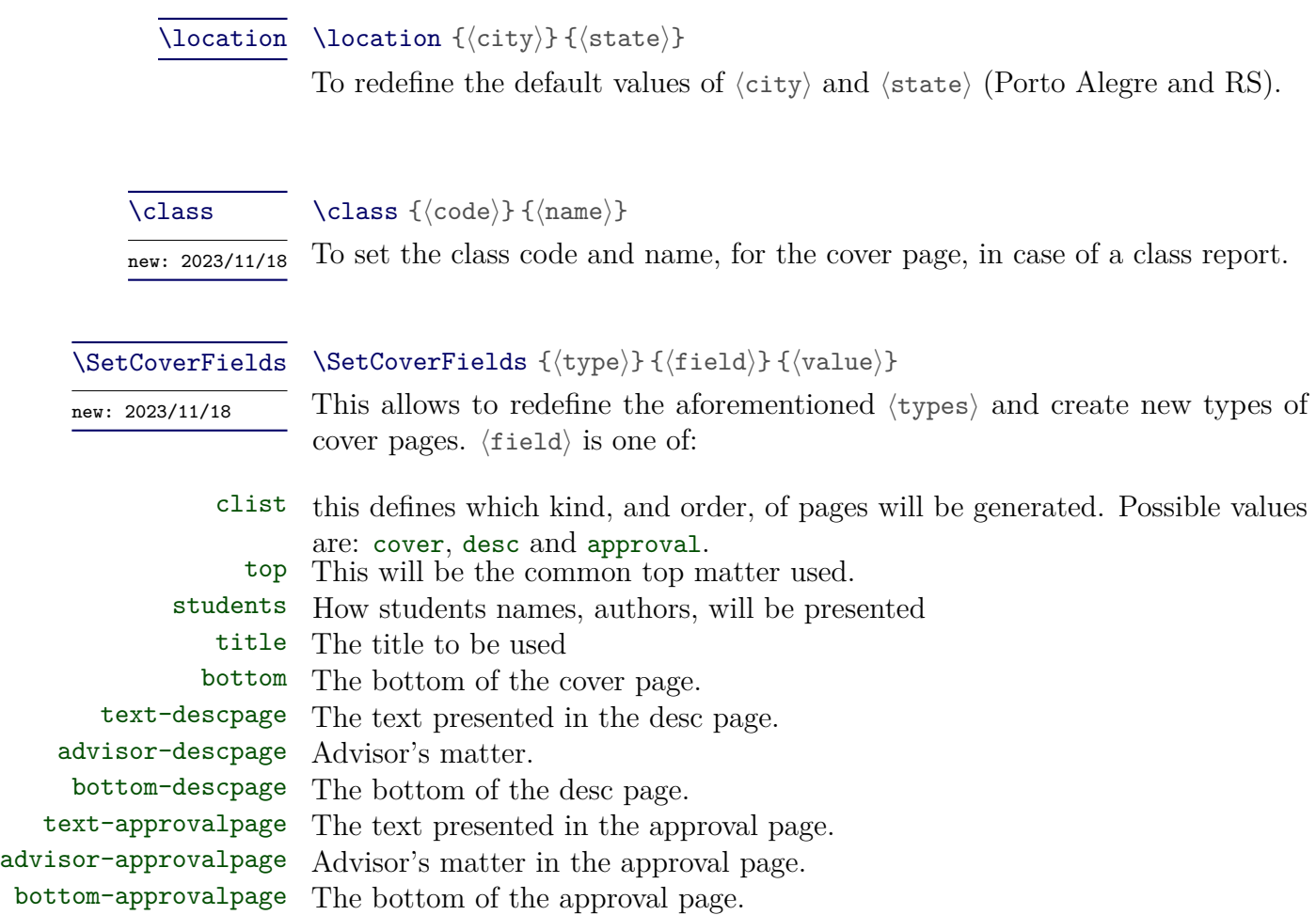

# <span id="page-15-0"></span>6 UFRGSCCA-FORMS PACKAGE

This package defines just two user commands to create forms needed at UFRGS/EE.

### <span id="page-15-1"></span>**6.1 Package Options**

By default, each form will have an associated PDF bookmark, this option will suppress them. noxtrbookmarks

# <span id="page-16-0"></span>**6.2 Forms Defined Commands**

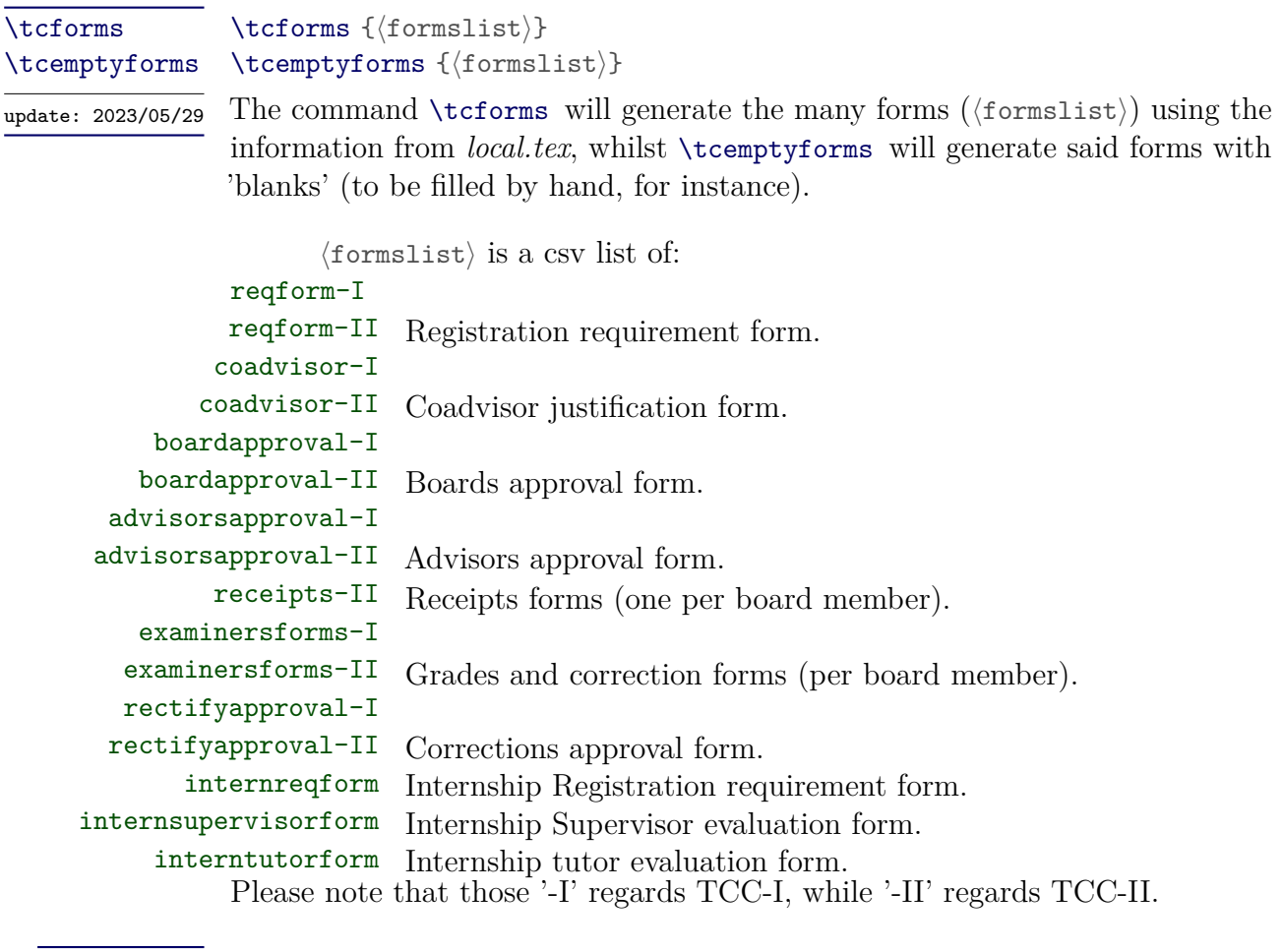

\SetForm {⟨form-hash⟩} {⟨field⟩} {⟨code⟩} \MakeForm {⟨form-hash⟩} \SetForm \MakeForm

 $new: 2023/11/18$  \SetForm can be used to set new forms (or redefine existent ones).  $\{form\}-hash\}$ being a free identifier. Possible ⟨field⟩ values are top, heading, bookmark, title, opening, body, closing and footnone. \MakeForm typesets the selected form.

# <span id="page-16-1"></span>7 UFRGSCCA-LISTS PACKAGE

The following packages are always pre-loaded: newfloat, listings and xcolor. It defines a new *floating environment* codelist. Combined with listings one can typeset exempts of a *code listing*.

#### <span id="page-17-0"></span>**7.1 Environment**

```
codelist \begin{codelist} ... \end{codelist}
          \caption will be named 'Listing' (Listagem).
          LATEX Code:
            \begin{codelist}[htbp]
              \caption{sample C code}
              \label{code01}
              \begin{lstlisting}[language=C]
                struct i2c_msg
                {
                  __u16 addr; /* endereco do escravo */
                  __u16 flags;
                }
              \end{lstlisting}
              {\sourcecitation{\textcite{Garg:SMA-2000}}}
            \end{codelist}
```
### <span id="page-17-1"></span>**7.2 Declared Commands**

#### listofcodelist \listofcodelist

This will create the 'List of ...' associated with the *codelist* environment.

#### \DeclareNewFloat \DeclareNewFloat {⟨env-name⟩} {⟨file-ext⟩} {⟨listname⟩} {⟨listofname⟩}

A new float environment, named env-name, will be created. Captions will be associated (numbered) as ⟨**listname**⟩ **num:**. Finally, an associated command \listof... will be defined, using ⟨listofname⟩ as a numberless \chapter title.

#### LATEX Code:

```
\def\listingname{Listing}%
\def\listlistingname{List of Listings}%
\DeclareNewFloat{codelist}{lox}{\listingname}{\listlistingname}%%
%% after that, one can do as in the previous example
\%%% the list of, will be created as
\listofcodelist
```
# <span id="page-17-2"></span>8 UFRGSCCA-COORD PACKAGE (EXTENDED DOCUMEN-TATION)

This package defines a set of auxiliary commands meant to support the Professor coordinating students work. it will always pre-load the longtable and ufrgscca-forms packages.

N.B. It might be also useful to use the commands defined at [subsec](#page-16-0)[tion 6.2, Forms Defined Commands.](#page-16-0)

A *report document* is composed of 2 main parts:

- 1. A global preamble, where one sets
	- 1.a. the current semester, Course/TCC/internship coordinator's names, etc. ,
	- 1.b. auxiliary data, like students *check list* items and
	- 1.c. students data.
- 2. A 'final part' whereas one set which reports are to be generated.

One can (should) use the commands listed at [subsection 4.1, Core](#page-11-0) [Commands,](#page-11-0) and these below:

#### Check List

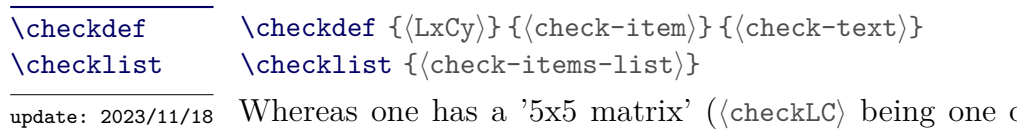

of  $L1C1...L1C5$ ,  $\dots$  , L5C1...L5C5).  $\langle$ chek-item $\rangle$  is a free identifier (to be used with the  $\langle$ checklist), and ⟨check-text⟩ the text to appear in the 'check list report'. Note this is a list **per activity** (the current one being set).

\checklist set's those items for the current student. ⟨check-items-list⟩ is a comma separated list of ⟨check-item⟩.

LATEX Code:

```
\checkdef{L1C1}{tcc-part}{Rel. Parcial} % this creates the '
 check item' tcc-part and associates it with the L1C1 position (first
 line, first column), display text 'Rel. Parcial'
\checkdef{L2C1}{partOK}{Aprov. Rel. Parcial} % this creates 'partOK'
 and associates it with L2C1 position
\checkdef{L1C2}{board}{Banca def.} %
\checkdef{L2C2}{board-date}{Data defesa} % 'board-date' is
 associated with the L2C2 position
\checkdef{L1C5}{tcc-final}{TCC final} %
\checkdef{L2C5}{approval}{Aprovação Correções} %
\checkdef{L4C5}{exam}{Em Exame} % 'exam' (display 'Em
 Exame') is associated with the L4C5 position
\%\%%
%% later on, one can use (inside a \NewStudent command)
\checklist{tcc-part,partOK,exam} % this will, for a
 given student, 'mark' the 'tcc-part', 'partOK' and 'exam' items.
```
#### Auxiliary / Report Specific

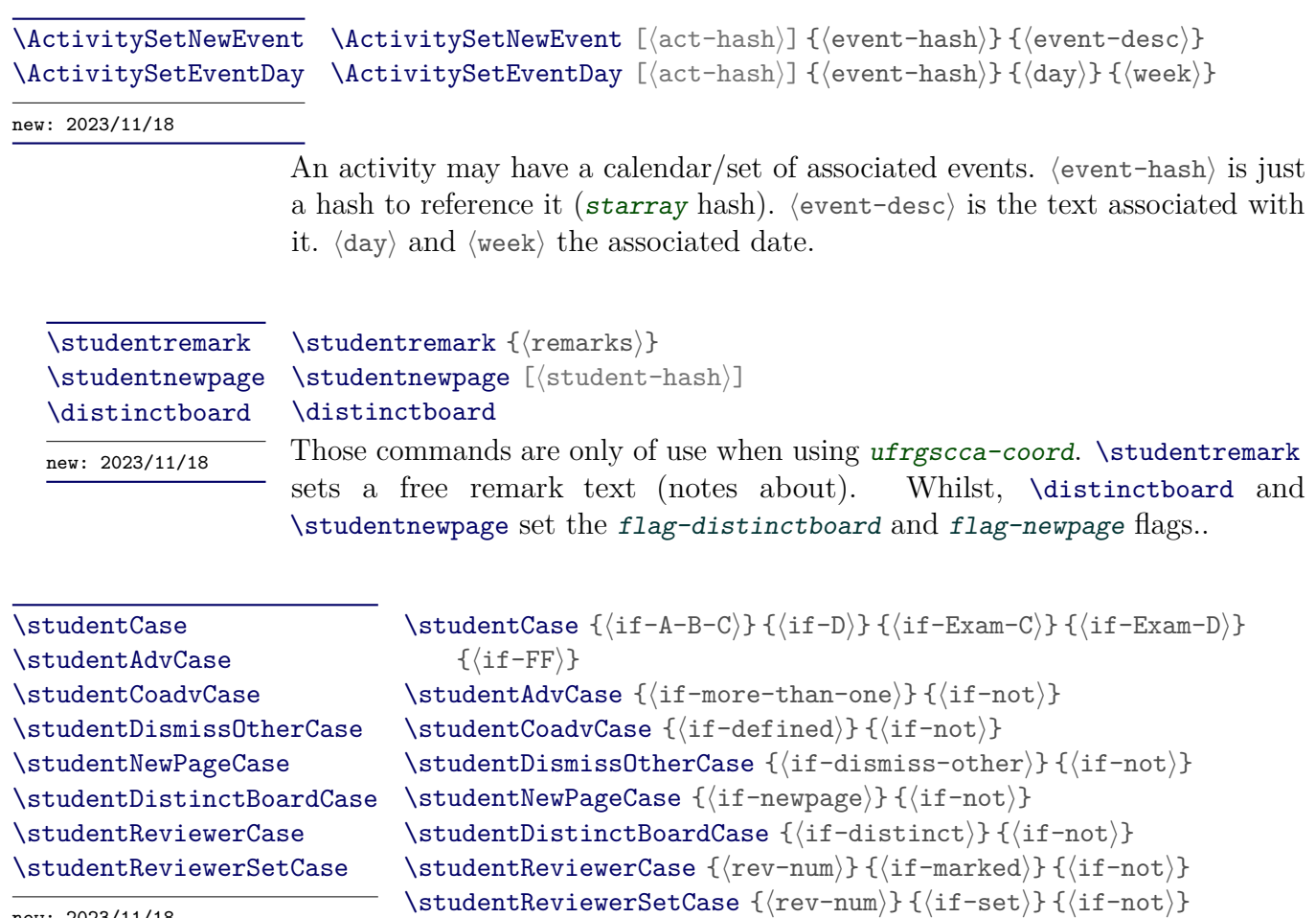

new: 2023/11/18 update: 2023/12/02 update: 2024/01/15 update: 2024/02/22 update: 2024/02/27

> These are a set of auxiliary conditionals, for instance,  $\Set{StudentCase}$  will execute *only one* of the  $\langle i f$ <sup>-</sup> $\rangle$  accordingly.

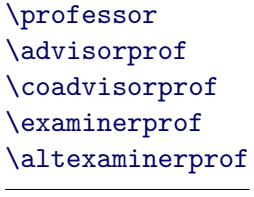

```
\professor [⟨prof-ref⟩] {⟨last⟩} {⟨first⟩} {⟨email⟩} {⟨phone⟩} [⟨gender⟩]
\advisorprof {⟨prof-ref⟩}
\coadvisorprof {⟨prof-ref⟩}
\examinerprof {⟨prof-ref⟩}
\altexaminerprof {⟨prof-ref⟩}
```
new: 2023/11/30 \professor creates a  $\langle$ prof-ref $\rangle$  alias to a person's full name. \advisorprof expands to a call for \advisor and \advisorinfo using the properties stored by \professor. Similarly, \coadvisorprof, \examinerprof and \altexaminerprof results in call to \coadvisor, \coadvisorinfo, \examiner, \examinerinfo, \altexaminer and \altexaminerinfo respectively.

> **Note:** \professor creates/uses an auxiliary starray, just mapping names for users convenience.

![](_page_20_Picture_365.jpeg)

#### Student Specific Commands

#### \studentfate \studentfate [⟨fate⟩]

update: 2023/11/18 update: 2024/02/15 update: 2024/02/25

This assigns the  $\langle$  fate $\rangle$  of a student, for those cases that one cannot rely on the 'calculated one' (from examiners individual grades). ⟨fate⟩ can be either *exam* (if the student is in exam, but didn't got a grade yet) *C* or *D* (in case a student in exam got graded), *FF* for those that haven't finished the work, *dismiss* for those that, for whatever reason, got dismissed and (finally, 2024/02/25) *other* for all other cases (mainly record keeping). The default is 'do nothing' (no ⟨fate⟩ assigned)

> **Note:** (2024/02/15) In case some other, odd, value is assigned, this command will record as if the student is in 'exam', with the given grade ⟨fate⟩ marked in bold red.

![](_page_20_Picture_366.jpeg)

\worktitle sets the current student "work's title". \studentremark just inserts a ⟨remark⟩, which will appear in the *report*'s report.

#### \distinctboard \distinctboard

 $\frac{1}{\text{update: } 2023/11/18}$  Normally, the default, it's assumed that the student's advisor will also be a member of the student's exam board. For the ones in which this doesn't holds true, one should use the \distinctboard after setting a student's name (via \student) and before setting its advisor name (via \advisor).

For example:

L<sup>AT</sup>EX Code:

```
\student[Arthur]{last}{first}[m]
\studentinfo[]{243716}{email@somewhere}
\worktitle{work title}
\distinctboard
\advisor{de Amorin}{Heraldo José}[m]
\examiner{Götz}{Marcelo}[m] % He will be the 1st
 examiner
\examiner{Comparsi Laranja}{Rafael Antônio} % the 2nd
\examiner{Ventura Bayan Henriques}{Renato} % the 3rd
```
update: 2023/11/18 update: 2024/02/15

#### \examinergrades \examinersgrades {⟨N1⟩} {⟨N2⟩} {⟨N3⟩} [⟨N4⟩]\*

Quite obvious, this set the grades given by an examiner (the one defined by the 'last'  $\text{examiner}$  before this.). In case  $\langle M4 \rangle$  is given it's assumed the TCC-I case, otherwise TCC-II. (update:2024/02/15) The 'star' at the end will mark said reviewer, in red, when generating a report.

#### Reports Command

![](_page_21_Picture_343.jpeg)

# \sortstudentlist new: 2023/12/04

```
\sortstudentlist {⟨listID⟩}
\sortstudentlist* {⟨listID⟩}
\sortstudentlist+ {⟨listID⟩}
```
These will sort (and classify) a given student list defined by ⟨listID⟩. The star version sorts the list by student's full name, the *plus* version sorts the list by student's presentation date. By default, the list remains unchanged (no sort).

#### \tcreports \tcreports [⟨report-list⟩] {⟨listID⟩}

This will typeset the many reports, using the student list defined by  $\langle$ listID $\rangle$ . Where  $\langle$ report-list $\rangle$  is a csv list of keys as follow:

calendar-I Calendar for the period, TCC-I.

- report-I a student control report, for TCC-I.
- checklist-I a student check list, for TCC-I.

![](_page_22_Picture_227.jpeg)

\suppresschecklist \suppresschecklist

new: 2024/02/18

This will suppress the "student checklist" on the general report.

# <span id="page-22-0"></span>9 UFRGSCCA-PPC PACKAGE (EXTENDED DOCUMEN-TATION)

This contains a set of auxiliary commands to keep track of many *indicators* whilst writing a *PPC document* (which is going to be evaluated based on said *indicators*, though the track of those *indicators* themselves shall not appear in the final version of it). Keep in mind, when considering the use of it: "it works as is" but it hasn't being properly debugged, and it might change "as needed locally".

The packages longtable, pdfcomment, mdframed and ufrgscca-curr will always be pre-loaded.

#### <span id="page-22-1"></span>**9.1 Package Options**

(for drafts) it will display the report indicators, of those indicators whose family wasn't set to hide. showind

nocomments

indlong (for drafts) when displaying an indicator, the long version of them will be used. (for drafts) comments (created with the command \comment  $\{\langle\rangle\}$  will be suppressed.

#### <span id="page-22-2"></span>**9.2 Defined Commands**

The next few commands use a finite set of  $\langle$ status $\rangle$  which are a predefined list of:

![](_page_22_Picture_228.jpeg)

![](_page_23_Picture_488.jpeg)

```
\declareindicator*+ [⟨status⟩] {⟨fam⟩} {⟨ID⟩} {⟨text⟩}
                    \indicatorDesc {⟨longdesc⟩} {⟨extra⟩}
                    \indicatorText {⟨text⟩}
\declareindicator
\indicatorDesc
\indicatorText
```
\declareindicator is the command to create/define a given "indicator". ⟨fam⟩ set's its *family* group,  $\langle ID \rangle$  is the particular ID/term used to reference it (in a family of indicators),  $\langle \text{text } \rangle$  is a short text describing it (it is the text displayed when using the \indref below.). \indicatorDesc adds a  $\langle$  longdesc $\rangle$  (long description) and ⟨extra⟩ (extra long description) to a defined \declareindicator (it will add those text fields to the "last declared one"). ⟨longdesc⟩ will also be displayed when using the \indref commands, but only if the indlong option was used. The  $\langle$ extra $\rangle$  will only be used/displayed with the **\PrintIndicators** command. Finally, \indicatorText adds a remark ⟨text⟩, which will be also printed out when using \lstind (akin of an explanation/remark field.)

```
\indsetstatus [⟨status⟩] {⟨fam⟩} {⟨ID⟩}
               \indsetview {⟨fam⟩}
               \indsethide {⟨fam⟩}
\indsetstatus
\indsetview
\indsethide
```
indsetstatus sets the  $\langle$ status $\rangle$  of a given indicator defined by  $\langle$ fam $\rangle$  and  $\langle$ ID $\rangle$ . \indsetview and indsethide {⟨s⟩}et the visibility (or not) of a given "family" of indicators, meaning, if those indicators are going to be visible or not (command \indref , for instance) if the option showind is in use.

#### \lstind \lstind [⟨seclvl1⟩] [⟨seclvl2⟩] {⟨fam⟩}

\lstind will produce a sectioning like list, ⟨seclvl1⟩ defaults to \section and ⟨seclvl2⟩ defaults to \subsection , those indicators marked with an **\*** (when creating them) will be issued with ⟨seclvl1⟩, those marked with an **+** will be issued with  $\langle \text{sec1v12} \rangle$ . The indicator's short text will be the sectioning title, whilst the indicator's 'text' (the one assigned with indicatorText will be the sectioning body.)

#### \PrintIndicators \PrintIndicators [⟨fam⟩]

\PrintIndicators will produce a "list of contents" like list (with cross reference to all used \indref pages). It will either issue a list of all \declareindicator or just the ones belonging to  $\langle \text{fam} \rangle$ .  $\langle \text{fam} \rangle$  can be a csv list of families. Each entry will be composed by indicator's "family", "ID", "short text", "long text" and "extra description" but not the text issued with \indicatorText .

#### \helpindicators \helpindicators

This will just prints, middle text, a quick "help text" listing the few main "indicators related command" (to help out those less  $\mathbb{E} T_F X 2_{\varepsilon}$  savvy writers.)

#### \ifshowind \ifshowind {⟨code-ifshow⟩} {⟨code-ifnot⟩}

Just a helping command, based on the package options. If the option showind was used, ⟨code-ifshow⟩ is executed, otherwise ⟨code-ifnot⟩.

\textmark [⟨status⟩] {⟨text⟩} \comment [⟨status⟩] {⟨title⟩} {⟨text⟩} \textmark \comment

> Those are annotation, remark commands. The difference being that **\textmark** will just highlight the  $\langle$ text $\rangle$  (using  $\langle$ status $\rangle$  "format"), whilst comment will create a "remark box" (the same used when inserting an indicator's reference, commands below).

> > **N.B.:** The command \comment is suppressed unless the option showind is used.

#### \indref {⟨<⟩}\*>[status]fam,ID,comment \indreflst {⟨<⟩}\*>[status]fam,IDlist,comment \indref \indreflst

\indref creates a box (TikZ based mdframed ) of the indicator denoted by ⟨fam⟩ and ⟨ID⟩. The family and IDs will be issued as the "frame title", the current indicator's ⟨status⟩ will be printed out (the whole box will be highlighted accordly), the short version of the indicator will be used (the long version will "appear" as a pdfcomment), finally any  $\langle$  comment) will be added to the text box. Each \indref box will have a link to the indicator's list (issued with \PrintIndicators ). If the optional argument ⟨status⟩ is used, the indicator's status will be updated accordly. The star version also prints the indicator's long text.

\indreflst behaves similarly, with the difference that ⟨IDlist⟩ is a csv list of IDs (same family), moreover, each item of said list can have the form either just  $\langle ID \rangle$  or  $\langle status:ID \rangle$ , in the last form, that ID will have its status updated, as well.

#### \fancyquote \fancyquote [⟨vspc⟩] {⟨text⟩} {⟨author⟩} {⟨dateref⟩}

As quick "quote" hack, \fancyquote will typesets a ⟨text⟩ (small size, italic text, in a minipage environment) followed by ⟨author⟩ and ⟨dateref⟩. This is meant to be used after a \chapter or \section commands. ⟨vspc⟩ is to be used in case one has to adjust the vertical space between the sectioning command, and the quote one.

#### \labelhack \labelhack {⟨text⟩}

As the name implies, it is a hack. In some cases (which we haven't manage to found why/what), hyperref would fail miserably when using the  $\langle$  nameref (in some cases getting the sectioning correct, but not the name!). This just assures that \nameref will use the correct sectioning name in those cases.

#### For Example:

**\section**{this section}**\labelhack**{this section}**\label**{somelabel}

```
\acrodef {⟨acroID⟩}acronymlong
                \acro {⟨acroID⟩}
                \acrol {⟨acroID⟩}
                \acrols {⟨acroID⟩}
                \acrosl {⟨acroID⟩}
                \acrofoot {⟨acroID⟩}
                \printacrolist [⟨enumkeys⟩] {⟨widest⟩}
\acrodef
\acro
\acrol
\acrols
\acrosl
\acrofoot
\printacrolist
```
Those are yet another acronym hack. \acrodef "creates" an acronym, identified by ⟨acroID⟩, whose short (acronym) version is ⟨acronym⟩ and the long version in ⟨long⟩. \acro just typesets the ⟨acronym⟩, \acrol the ⟨long⟩ version. \acrols typesets the the long version followed by the short (using a comma as separator). \acrosl prints the short version first. Finally, \acrofoot typesets the short version in text and the long as a footnote. \printacrolist creates a description list based on the listofabbrv environment.

#### <span id="page-25-0"></span>**9.3 Environments**

#### ppc.quote \begin{ppc.quote} ... \end{ppc.quote}

This is just a tailored "quote" environment, using almost all page width, just in a smaller font size.

# <span id="page-25-1"></span>10 UFRGSCCA-CURR PACKAGE (EXTENDED DOCUMEN-TATION)

The background of it: To have the ability to "describe" (store the information in a "structured way") an University Course Curricula and have the possibility, later, to presented that same information in many different ways (including a dependence graph). All data is captured/stored in a set of 3 starrays:

topics' Structure Definition:

```
{
    self = , name = , color = , class lst = , %list (sequence) of classes
  }
Classes' Structure Definition:
  {
   \text{cred} =, \text{self} =, \text{name} =, \text{summary} =, \text{topic} =, \text{remark} =,
```

```
bib seq = , bib basic seq = , bib compl seq = ,
ref . struct = \{curr =, sem = , kind = ,
} ,
}
```
Curricula's Structure Definition:

```
{
  self =, name = , text = ,
  sem.struct = {pos = , self = , name = ,
     class . struct = {
      name = , \text{kind} = , \text{obs} = , \text{pos} = , \text{color} = ,
       prereqset . struct = {
         prereq . struct = {
          starred = , name = , ang = ,
        }
      } ,
    } ,
  } ,
}
```
The following commands "describe" a curricula, whereas one is a sequence of semesters ⟨semID⟩, each semester is composed by a list of classes, ⟨classID⟩, and each class has a list of dependencies,  $\langle \text{classID} \rangle$  as  $\langle \text{depdef} \rangle$ . All those lists are stored as csv lists, so "processing them" can be systematized.

![](_page_26_Picture_398.jpeg)

![](_page_27_Picture_157.jpeg)